| Code Generation                                                                                                    | The Main Idea of Today's Lecture                                                                                                    |
|----------------------------------------------------------------------------------------------------|----------------------------------------------------------------------------------------------------|
|                                                                                                    | We can emit stack-machine-style code for<br>expressions via recursion                                                                                                    |
|                                                                                                    | (We will use MIPS assembly as our target language)                                                                                                    |
|                                                                                                    | Compiler Design I (2011) 2                                                                                                    |
| Lecture Outline                                                                                                    | Stack Machines                                                                                                    |
| <ul> <li>What are stack-machines?</li> <li>The MIPS assembly language</li> <li>A simple source language ("Mini Bar")</li> <li>A stack-machine implementation of the simple language</li> </ul> | <ul> <li>A simple evaluation model</li> <li>No variables or registers</li> <li>A stack of values for intermediate results</li> <li>Each instruction: <ul> <li>Takes its operands from the top of the stack</li> <li>Removes those operands from the stack</li> <li>Computes the required operation on them</li> <li>Pushes the result onto the stack</li> </ul> </li> </ul> |

| The addition operation on a stack machine<br>5 $7$ $9$ $9$ $12$ $9$ $0$ $12$ $9$ $0$ $0$ $0$ $0$ $0$ $0$ $0$ $0$ $0$ $0$ | <ul> <li>Consider two instructions         <ul> <li>push i</li> <li>place the integer i on top of the stack</li> <li>add</li> <li>pop topmost two elements, add them and put the result back onto the stack</li> </ul> </li> <li>A program to compute 7 + 5:         <ul> <li>push 7</li> <li>push 5</li> <li>add</li> </ul> </li> </ul> |
|----------------------------------------------------------------------------------------------------|----------------------------------------------------------------------------------------------------|
| Compiler Design I (2011)                                                                                                 | 5 Compiler Design I (2011)                                                                                                    |
| Why Use a Stack Machine?                                                                                                 | Why Use a Stack Machine?                                                                                                    |
| <ul> <li>Each operation takes operands from the same<br/>place and puts results in the same place</li> </ul>             | <ul> <li>Location of the operands is implicit</li> <li>Always on the top of the stack</li> </ul>                                                                                                    |

- This means a uniform compilation scheme
- And therefore a simpler compiler

- Always on the top of the stack
- No need to specify operands explicitly
- No need to specify the location of the result
- Instruction is "add" as opposed to "add r<sub>1</sub>, r<sub>2</sub>"  $\Rightarrow$  Smaller encoding of instructions  $\Rightarrow$  More compact programs
- This is one of the reasons why Java Bytecode uses a stack evaluation model

# Optimizing the Stack Machine

| <ul> <li>The add instruction does 3 memory operations <ul> <li>Two reads and one write to the stack</li> <li>The top of the stack is frequently accessed</li> </ul> </li> <li>Idea: keep the top of the stack in a dedicated register (called the "accumulator") <ul> <li>Register accesses are faster (why?)</li> </ul> </li> <li>The "add" instruction is now <ul> <li>acc ← acc + top_of_stack</li> <li>Only one memory operation!</li> </ul> </li> </ul> | <ul> <li>Invariants</li> <li>The result of computing always placed in the analysis placed in the analysis placed in the analysis placed in the analysis placed in the analysis placed in the acceleration op(end then push the acceleration place) onto the analysis of the analysis placed in the acceleration place of the analysis placed in the acceleration op(end then push the acceleration op(end then push the accele</li></ul> | ccumulat<br>,,e <sub>n</sub> ) co<br>umulator<br>stack<br>op n-1 va | for<br>mpute each e <sub>i</sub><br>r (= the result of<br>alues |
|----------------------------------------------------------------------------------------------------|----------------------------------------------------------------------------------------------------|---------------------------------------------------------------------|-----------------------------------------------------------------|
| Compiler Design I (2011) 9                                                                                                    | Compiler Design I (2011)                                                                                                    |                                                                     | 10                                                              |
| Stack Machine with Accumulator: Example                                                                                                    | A Bigger Example: 3 +                                                                                                    | (7 + 5)                                                             |                                                                 |
| Compute 7 + 5 using an accumulator                                                                                                    | Code                                                                                                    | Acc                                                                 | Stack                                                           |
|                                                                                                    | $acc \leftarrow 3$                                                                                                    | 3                                                                   | <init></init>                                                   |
|                                                                                                    | push acc                                                                                                    | 3                                                                   | 3, <init></init>                                                |
|                                                                                                    | $acc \leftarrow 7$                                                                                                    | 7                                                                   | 3, <init></init>                                                |
| acc $7$ $5$ $12$                                                                                                    | push acc                                                                                                    | 7                                                                   | 7, 3, <init></init>                                             |
|                                                                                                    | $acc \leftarrow 5$                                                                                                    | 5                                                                   | 7, 3, <init></init>                                             |
| stack                                                                                                    | acc ← acc + top_of_stack                                                                                                    | 12                                                                  | 7, 3, <init></init>                                             |
|                                                                                                    | рор                                                                                                    | 12                                                                  | 3, <init></init>                                                |
| $acc \leftarrow 7$ $acc \leftarrow 5$ $acc \leftarrow acc + top_of_stack$                                                                                                    | acc ← acc + top_of_stack                                                                                                    | 15                                                                  | 3, <init></init>                                                |
| push acc pop                                                                                                    | рор                                                                                                    | 15                                                                  | <init></init>                                                   |
| Compiler Design I (2011) 11                                                                                                    | Compiler Design I (2011)                                                                                                    |                                                                     | 12                                                              |

Stack Machine with Accumulator

| Notes                                                                                                    | From Stack Machines to MIPS                                                                                                    |
|----------------------------------------------------------------------------------------------------|----------------------------------------------------------------------------------------------------|
| <ul> <li>It is very important that the stack is preserved across the evaluation of a subexpression</li> <li>Stack before the evaluation of 7 + 5 is 3, <init></init></li> <li>Stack after the evaluation of 7 + 5 is 3, <init></init></li> <li>The first operand is on top of the stack</li> </ul>                                                                                                    | <ul> <li>The compiler generates code for a stack machine with accumulator</li> <li>We want to run the resulting code on the MIPS processor (or simulator)</li> <li>We simulate the stack machine instructions using MIPS instructions and registers</li> </ul>                                                                                                    |
| Compiler Design I (2011) 1:                                                                                                    | 3 Compiler Design I (2011) 14                                                                                                    |
| Simulating a Stack Machine on the MIPS                                                                                                    | MIPS Assembly                                                                                                    |
| <ul> <li>The accumulator is kept in MIPS register \$a0</li> <li>The stack is kept in memory</li> <li>The stack grows towards lower addresses <ul> <li>Standard convention on the MIPS architecture</li> </ul> </li> <li>The address of the next location on the stack is kept in MIPS register \$sp <ul> <li>Guess: what does "sp" stand for?</li> <li>The top of the stack is at address \$sp + 4</li> </ul> </li> </ul> | <ul> <li>MIPS architecture</li> <li>Prototypical Reduced Instruction Set Computer<br/>(RISC) architecture</li> <li>Arithmetic operations use registers for operands<br/>and results</li> <li>Must use load and store instructions to use<br/>operands and store results in memory</li> <li>32 general purpose registers (32 bits each)</li> <li>We will use \$sp, \$a0 and \$t1 (a temporary register)</li> </ul> |
|                                                                                                    | Read the SPIM documentation for more details                                                                                                    |

| $\begin{array}{c} - \operatorname{add}\operatorname{reg}_1\operatorname{reg}_2\operatorname{reg}_3 & \operatorname{creg}_1 \leftarrow \operatorname{reg}_2 + \operatorname{reg}_3 & \operatorname{creg}_1 \leftarrow \operatorname{reg}_2 + \operatorname{reg}_3 & \operatorname{creg}_1 \leftarrow \operatorname{reg}_2 + \operatorname{reg}_3 & \operatorname{creg}_1 \leftarrow \operatorname{reg}_2 + \operatorname{reg}_3 & \operatorname{creg}_1 \leftarrow \operatorname{reg}_2 + \operatorname{reg}_3 & \operatorname{creg}_2 + \operatorname{offset} & \operatorname{addiess}_{\operatorname{reg}_2} + \operatorname{offset} & \operatorname{addiess}_{\operatorname{reg}_2} + \operatorname{offset} & \operatorname{addiess}_{\operatorname{reg}_2} + \operatorname{offset} & \operatorname{addiess}_{\operatorname{reg}_2} + \operatorname{offset} & \operatorname{addiess}_{\operatorname{reg}_2} + \operatorname{offset} & \operatorname{addiess}_{\operatorname{reg}_2} + \operatorname{offset} & \operatorname{addiess}_{\operatorname{reg}_2} + \operatorname{offset} & \operatorname{addiess}_{\operatorname{reg}_2} + \operatorname{offset} & \operatorname{addiess}_{\operatorname{reg}_2} + \operatorname{offset} & \operatorname{addiess}_{\operatorname{reg}_2} + \operatorname{offset} & \operatorname{issa0.5} & \operatorname{addiess}_{\operatorname{add}_{\operatorname{so0.5}}} & \operatorname{addiess}_{\operatorname{so0.5}} & \operatorname{addiess}_{\operatorname{so0.5}} & \operatorname{addiess}_{\operatorname{s0.5}} & \operatorname{addiess}_{\operatorname$ | <ul> <li>lw reg<sub>1</sub> offset(reg<sub>2</sub>) "load word"</li> <li>Load 32-bit word from address reg<sub>2</sub> + offset into reg<sub>1</sub></li> </ul>                                            | The stack-machine code f                                                                                                    | or 7 + 5 in MIPS:                                                                                                |
|----------------------------------------------------------------------------------------------------|----------------------------------------------------------------------------------------------------|----------------------------------------------------------------------------------------------------|----------------------------------------------------------------------------------------------------|
| A Small LanguageA language with only integers and integer<br>operations ("Mini Bar") $P \rightarrow FP \mid F$<br>$F \rightarrow id(ARGS)$ begin E end<br>$ARGS \rightarrow id, ARGS \mid id$<br>$E \rightarrow int \mid id \mid if E_1 = E_2$ then $E_3$ else $E_4$<br>$\mid E_1 + E_2 \mid E_1 - E_2 \mid id(E_1,,E_n)$ A Small Language (Cont.)• The first function definition f is the "main"<br>routine• The first function definition f is the "main"<br>routine• Running the program on input i means<br>computing f(i)• Program for computing the Fibonacci numbers<br>fib(x)<br>begin<br>if x = 1 then 0 else<br>if x = 2 then 1 else fib(x - 1) + fib(x - 2)                                                                                                    | $\begin{array}{llllllllllllllllllllllllllllllllllll$                                                                                                    | push acc<br>acc ← 5<br>acc ← acc + top_of_stack<br>pop                                                                                       | sw \$a0 0(\$sp)<br>addiu \$sp \$sp -4<br>li \$a0 5<br>lw \$t1 4(\$sp)<br>add \$a0 \$a0 \$t1<br>addiu \$sp \$sp 4 |
| <ul> <li>A language with only integers and integer operations ("Mini Bar")</li> <li>The first function definition f is the "main" routine</li> <li>Running the program on input i means computing f(i)</li> <li>Running the program on input i means computing f(i)</li> <li>Program for computing the Fibonacci numbers: fib(x) begin</li> <li>if x = 1 then 0 else if x = 2 then 1 else fib(x - 1) + fib(x - 2)</li> </ul>                                                                                                    |                                                                                                    |                                                                                                    |                                                                                                    |
| $\begin{split} F &\rightarrow id(ARGS) \text{ begin E end} \\ ARGS &\rightarrow id, ARGS \mid id \\ E &\rightarrow int \mid id \mid if E_1 = E_2 \text{ then } E_3 \text{ else } E_4 \\ &\mid E_1 + E_2 \mid E_1 - E_2 \mid id(E_1, \dots, E_n) \end{split}$ $\bullet \text{ Program for computing the Fibonacci numbers} \\ fib(x) \\ begin \\ if x = 1 \text{ then } 0 \text{ else} \\ &if x = 2 \text{ then } 1 \text{ else } fib(x - 1) + fib(x - 2) \end{split}$                                                                                                    | operations ("Mini Bar")                                                                                                    | routine<br>• Running the program on inj                                                                                                    |                                                                                                    |
|                                                                                                    | $\label{eq:F} \begin{array}{l} F \rightarrow id(ARGS) \text{ begin E end} \\ ARGS \rightarrow id, \ ARGS \mid id \\ E \rightarrow \ int \mid id \mid if \ E_1 = E_2 \ then \ E_3 \ else \ E_4 \end{array}$ | <ul> <li>Program for computing the fib(x) begin         <ul> <li>if x = 1 then 0 else</li> <li>if x = 2 then 1 else f</li> </ul> </li> </ul> |                                                                                                    |

| Code Generation Strategy                                                                                                    | Code Generation for Constants                                                                                                    |
|----------------------------------------------------------------------------------------------------|----------------------------------------------------------------------------------------------------|
| <ul> <li>For each expression e we generate MIPS code that:</li> <li>Computes the value of e in \$a0</li> <li>Preserves \$sp and the contents of the stack</li> </ul>                                                                                                    | simply copies it into the accumulator:                                                                                                    |
| - rreserves asp and the contents of the stack                                                                                                    | cgen(int) = li \$a0 int                                                                                                    |
| <ul> <li>We define a code generation function cgen(e) whose result is the code generated for e</li> <li>cgen(e) will be recursive</li> </ul>                                                                                                    | <ul> <li>Note that this also preserves the stack, as required</li> </ul>                                                                                                    |
| ler Design I (2011)<br>Code Generation for Add                                                                                                    | 21 Compiler Design I (2011) Code Generation for Add: Wrong Attempt!                                                                                                    |
| $cgen(e_1 + e_2) =$                                                                                                    | Optimization: Put the result of e <sub>1</sub> directly in \$t1?                                                                                                    |
| $cgen(e_1)$ ; \$a0 $\leftarrow$ value of $e_1$ $sw$ \$a0 0(\$sp); push that valueaddiu \$sp \$sp -4; onto the stack $cgen(e_2)$ ; \$a0 $\leftarrow$ value of $e_2$ $lw$ \$t1 4(\$sp); grab value of $e_1$ add \$a0 \$t1 \$a0; do the additionaddiu \$sp \$sp 4; pop the stack | $\begin{array}{lll} \mbox{cgen}(e_1+e_2) = & & ; $a0 \leftarrow value of e_1 \\ move $t1 $a0 & ; save that value in $t1 \\ \mbox{cgen}(e_2) & ; $a0 \leftarrow value of e_2 \\ & ; may clobber $t1 \\ add $a0 $t1 $a0 & ; perform the addition \\ \end{array}$ |
| <ul> <li>Possible optimization: Put the result of e<sub>1</sub> directly in register \$t1?</li> </ul>                                                                                                    | Try to generate code for : 3 + (7 + 5)                                                                                                    |
| iler Design I (2011)                                                                                                    | 23 Compiler Design I (2011)                                                                                                    |

| Code Generation for Sub and Constants                                                                                                    |
|----------------------------------------------------------------------------------------------------|
| New instruction: sub reg <sub>1</sub> reg <sub>2</sub> reg <sub>3</sub><br>Implements reg <sub>1</sub> $\leftarrow$ reg <sub>2</sub> - reg <sub>3</sub><br>cgen(e <sub>1</sub> - e <sub>2</sub> ) =<br>cgen(e <sub>1</sub> ) ; \$a0 $\leftarrow$ value of e <sub>1</sub><br>sw \$a0 0(\$sp) ; push that value<br>addiu \$sp \$sp -4 ; onto the stack<br>cgen(e <sub>2</sub> ) ; \$a0 $\leftarrow$ value of e <sub>2</sub><br>lw \$t1 4(\$sp) ; grab value of e <sub>1</sub><br>sub \$a0 \$t1 \$a0 ; do the subtraction<br>addiu \$sp \$sp 4 ; pop the stack |
| Compiler Design I (2011)                                                                                                    |
| Code Generation for If (Cont.)                                                                                                    |
| $cgen(if e_1 = e_2 then e_3 else e_4) =$                                                                                                    |
| cgen(e1)       sw \$a0 0(\$sp)       addiu \$sp \$sp -4   false_branch:                                                                                                    |
|                                                                                                    |

Compiler Design I (2011)

| Meet The Activation Record                                                                                                    | Meet The Activation Record (Cont.)                                                                                                    |
|----------------------------------------------------------------------------------------------------|----------------------------------------------------------------------------------------------------|
| <ul> <li>Code for function calls and function definitions depends on the layout of the activation record (or "AR")</li> <li>A very simple AR suffices for this language: <ul> <li>The result is always in the accumulator</li> <li>No need to store the result in the AR</li> </ul> </li> <li>The activation record holds actual parameters <ul> <li>For f(x<sub>1</sub>,,x<sub>n</sub>) push the arguments x<sub>n</sub>,,x<sub>1</sub> onto the stack</li> <li>These are the only variables in this language</li> </ul> </li> </ul> | <ul> <li>The stack discipline guarantees that on function exit, \$sp is the same as it was before the args got pushed (i.e., before function call)</li> <li>We need the return address</li> <li>It's also handy to have a pointer to the current activation <ul> <li>This pointer lives in register \$fp (frame pointer)</li> <li>Reason for frame pointer will be clear shortly (at least I hope!)</li> </ul> </li> </ul> |
| Compiler Design I (2011)                                                                                                    | 29 Compiler Design I (2011)                                                                                                    |
| Layout of the Activation Record                                                                                                    | Code Generation for Function Call                                                                                                    |
| <u>Summary:</u> For this language, an AR with the caller's frame pointer, the actual parameters, and the return address suffices<br><u>Picture:</u> Consider a call to f(x,y), the AR will be:                                                                                                    | <ul> <li>The calling sequence is the instructions (of both <i>caller</i> and <i>callee</i>) to set up a function invocation</li> <li>New instruction: jal label</li> </ul>                                                                                                    |
| $ \begin{array}{c} FP \\                                    $                                                                                                    | <ul> <li>New instruction: jailiddel</li> <li>Jump to label, save address of next instruction in special register \$ra</li> <li>On other architectures the return address is stored on the stack by the "call" instruction</li> </ul>                                                                                                    |
| ompiler Design I (2011)                                                                                                    | 31 Compiler Design I (2011)                                                                                                    |

| <pre>cgen(f(e<sub>1</sub>,,e<sub>n</sub>)) =     sw \$fp 0(\$sp)     addiu \$sp \$sp -4</pre>                                                                                                    | <ul> <li>New MIPS instruction: jr reg</li> <li>Jump to address in register reg</li> </ul>                                                                                                    |
|----------------------------------------------------------------------------------------------------|----------------------------------------------------------------------------------------------------|
| cgen(e_n)<br>sw \$a0 0(\$sp)<br>addiu \$sp \$sp -4. Then it pushes the actual<br>parameters in reverse<br>order<br>cgen(e_1)<br>sw \$a0 0(\$sp)<br>addiu \$sp \$sp -4<br>jal f_entry. The caller's jal puts the<br>return address in<br>register \$ra<br>the AR so far is 4*n+4<br>bytes long | <ul> <li>cgen(f(x<sub>1</sub>,,x<sub>n</sub>) begin e end) =<br/>f_entry: move \$fp \$sp<br/>sw \$ra 0(\$sp)<br/>addiu \$sp \$sp -4<br/>cgen(e)<br/>lw \$ra 4(\$sp)<br/>addiu \$sp \$sp frame_size<br/>lw \$fp 0(\$sp)<br/>jr \$ra</li> <li>Note: The frame pointer<br/>points to the top, not<br/>bottom of the frame</li> <li>Callee saves old return<br/>addr, evaluates its body,<br/>pops the return addr,<br/>pops the args, and then<br/>restores \$fp</li> <li>frame_size = 4*n + 8</li> </ul> |
| Point Design I (2011)         Calling Sequence: Example for $f(x,y)$ Before call       On entry       After body       After call $FP_1$ $FP_1$ $FP_1$ $FP_1$ $FP_1$ $SP$ $FP_1$ $FP_1$ $SP$ $FP_1$ $SP$ $SP$ $FP_1$ $FP_2$ $FP_1$ $SP$                                                       | <ul> <li>33 Compiler Design I (2011)</li> <li>Code Generation for Variables/Parameters</li> <li>Variable references are the last construct</li> <li>The "variables" of a function are just its parameters         <ul> <li>They are all in the AR</li> <li>Pushed by the caller</li> </ul> </li> <li>Problem: Because the stack grows when intermediate results are saved, the variables are not at a fixed offset from \$sp</li> </ul>                                                                |

## Code Generation for Variables/Parameters

- Solution: use the frame pointer
  - Always points to the return address on the stack
  - Since it does not move, it can be used to find the variables
- Let x<sub>i</sub> be the i<sup>th</sup> (i = 1,...,n) formal parameter of the function for which code is being generated

```
cgen(x_i) = lw \$a0 offset(\$fp) (offset = 4*i)
```

### Code Generation for Variables/Parameters

 Example: For a function f(x,y) begin e end the activation and frame pointer are set up as follows (when evaluating e):

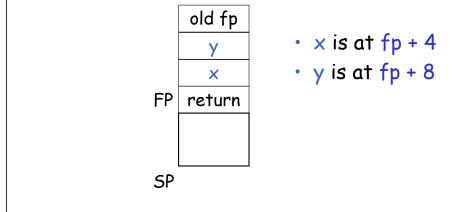

Compiler Design I (2011)

37

#### 38

## Activation Record & Code Generation Summary

- The activation record must be designed together with the code generator
- Code generation can be done by recursive traversal of the AST

### Discussion

- Production compilers do different things
  - Emphasis is on keeping values (esp. current stack frame) in registers
  - Intermediate results are laid out in the AR, not pushed and popped from the stack
  - As a result, code generation is often performed in synergy with register allocation
- Next time: code generation for temporaries and a deeper look into parameter passing mechanisms

Compiler Design I (2011)